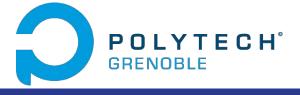

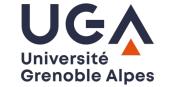

## Fetch-Swh

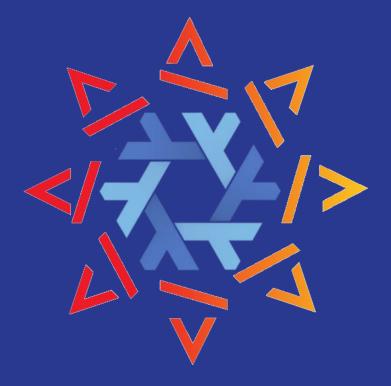

Romain PASDELOUP Alexandre SALMON

## Goals

- Allow Nix users to download softwares from Software Heritage
  - Create a Fetcher for nix-pkgs
  - Use Swh API
  - Allow selection of a release/version
- Download a tarball with the fetcher
  - $\circ$  ~ Uses the "Vault" endpoint from Swh

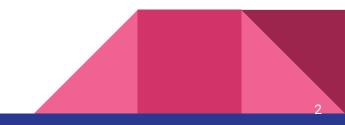

## Researches

- How to write a nix package
  - added test package
- Study of Fetchers
  - added a template for a new fetcher in nix-pkgs
- Study of Builders
- Study of Software Heritage API
  - Cooking mechanism (Vault)
  - Download
  - Search

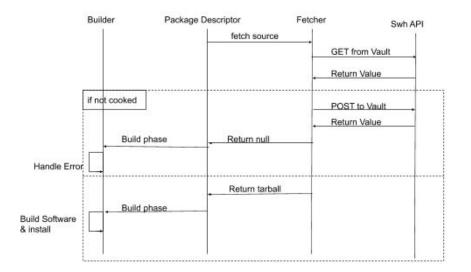

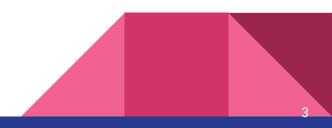

## Roadmap

- Development with Incremental releases
  - Fetch cooked paquets
  - Warn user if the paquet is uncooked and request cooking
  - Create a builder template
- Pull request to NixOS git repo

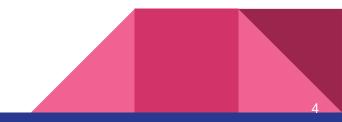